# **Modern C++, Heterogeneous Programming Models, and Compiler Optimization**

**Hal Finkel, Johannes Doerfert**, Xinmin Tian (Intel), George Stelle (LANL) **DHPCC++ 2018**

Argonne Leadership Computing Facility

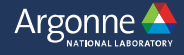

## **Why are we interested in parallelism-aware optimizations?**

- To optimize code that exists today.
- To optimize code that exists in the near future.

Some code we see in the near future could look significantly different from the code we commonly see today. Why?

- Because of OpenMP for GPUs (and other accelerators).
- Because of upcoming OpenMP features.
- Because of C++ parallel-algorithms libraries.

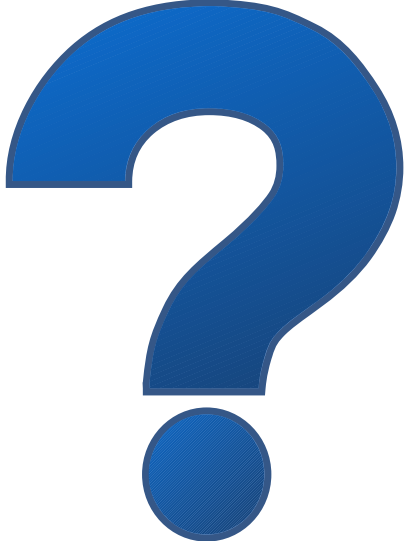

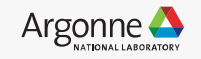

## **New Features in OpenMP and the Optimizer...**

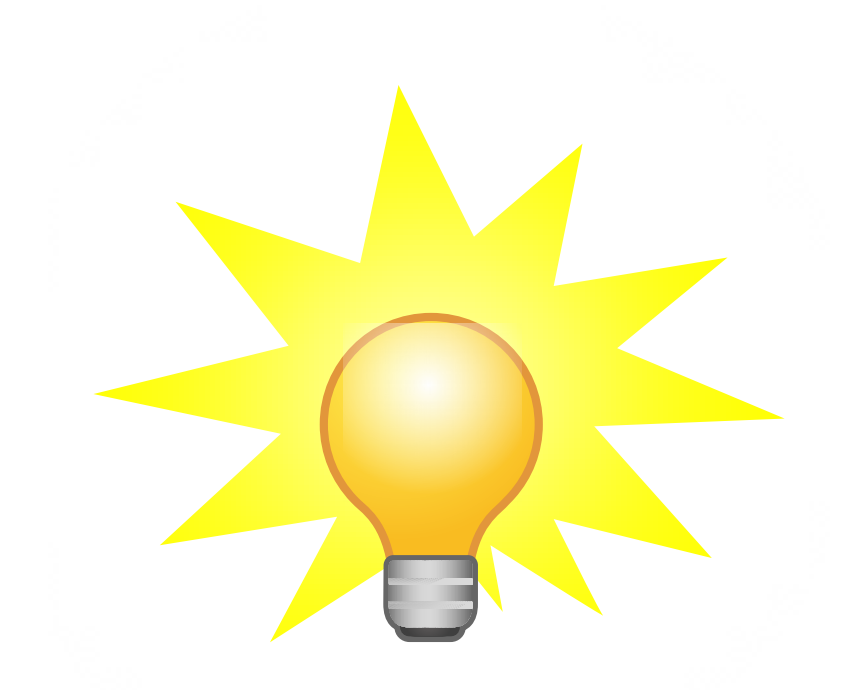

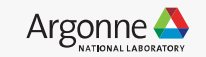

## **Motivation**

!! !\$acc loop gang !\$omp teams distribute

!! !\$acc loop gang worker !\$omp teams distribute parallel do

!! !\$acc loop gang vector !\$omp teams distribute simd

!! !\$acc loop gang worker vector !\$omp teams distribute parallel do simd

!! !\$acc loop worker !\$omp parallel do

!! !\$acc loop vector !\$omp simd

!! !\$acc loop worker vector !\$omp parallel do simd

!\$acc loop gang worker do  $i=1$ .N **!\$acc loop independent** do  $i=1,N$ 

 ... end do end do

- Initially proposed by NVidia, ORNL and LBL
- Education purpose
- Portable code with understand of non optimal performance compiler Backard<br>Compiler Backard Portable code with understand<br>of non optimal performance<br>of non optimal performance

!\$omp target teams distribute parallel do do  $i=1$ .N **!\$omp concurrent**  do  $j=1,N$  ... end do end do mpiler for Parion

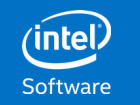

## **C++ Parallel-Algorithms Libraries...**

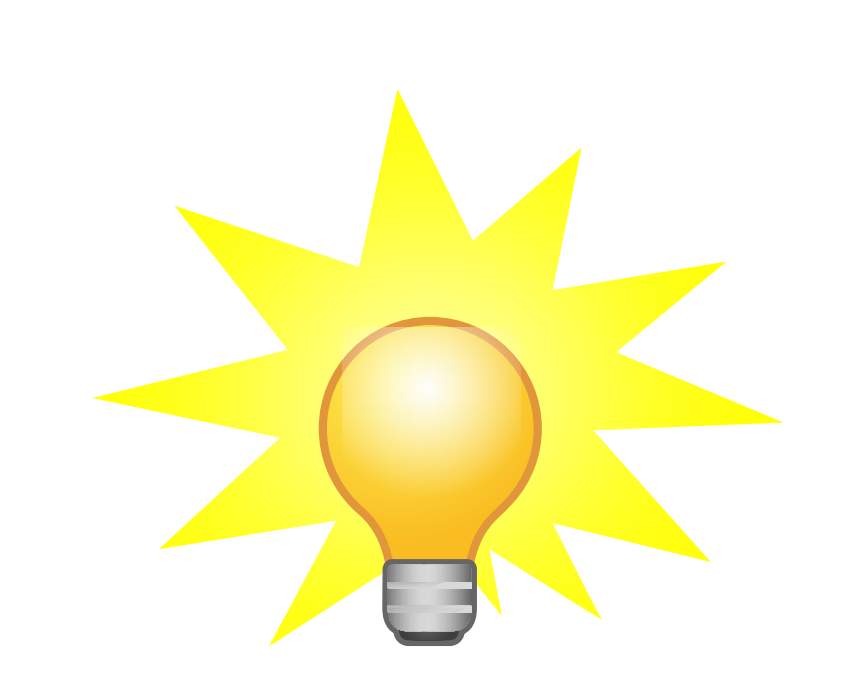

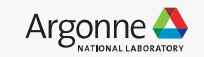

#### C++ Parallel-Algorithms Libraries

We used to see only coarse-grained OpenMP, but this is changing…

- We're seeing even greater adoption of OpenMP, but...
- Many applications are not using OpenMP directly. Abstraction libraries are gaining in popularity.

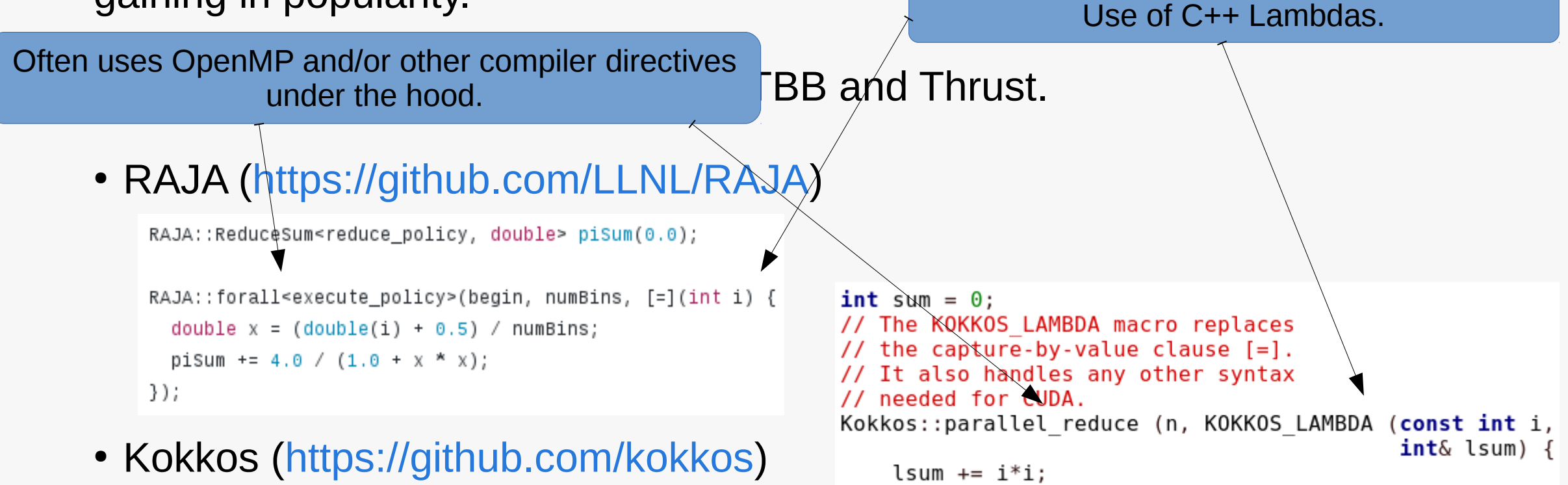

 $\}$ , sum);

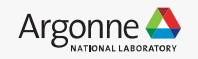

#### C++ Parallel-Algorithms Libraries

### And starting with C++17, the standard library has parallel algorithms too...

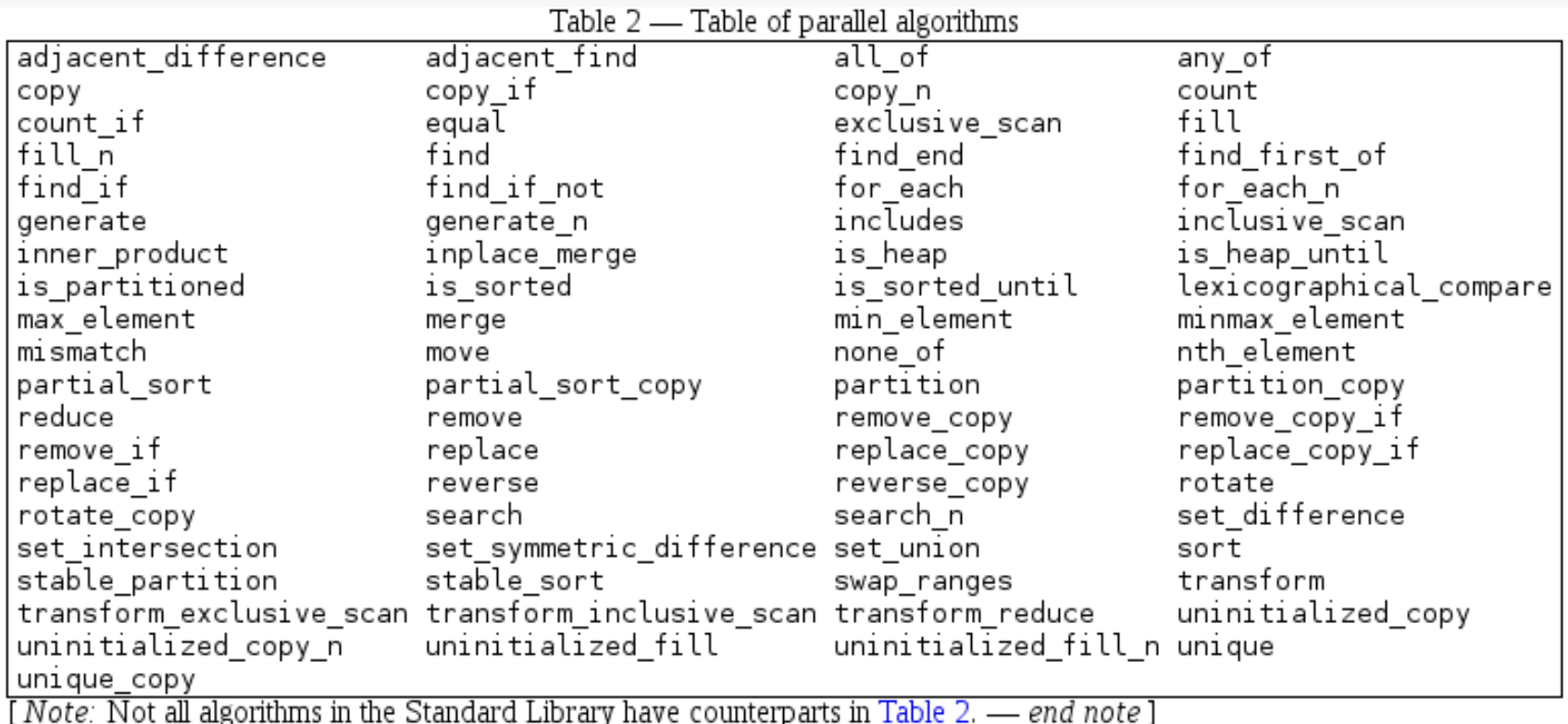

#### // For example: std::sort(std::execution::par\_unseq, vec.begin(), vec.end()); // parallel and vectorized

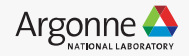

#### C++ Parallel-Algorithms Libraries

And executors are coming…

// For example:

using namespace std::execution;

// execute a parallel reduction using implementation-defined resources auto sum = std::reduce(par, data.begin(), data.end());

// NEW: execute a parallel reduction on a user-created thread pool with 4 threads static thread pool pool(4); sum = std::reduce(par.on(pool.executor()), data.begin(), data.end());

// NEW: execute a parallel reduction on a user-defined executor my executor type my executor; sum = std::reduce(par.on(my\_executor), data.begin(), data.end());

// From proposal P1019r0 (http://www.open-std.org/jtc1/sc22/wg21/docs/papers/2018/p1019r0.html)

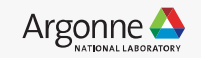

# (Missing) Optimizations for Parallel Programs

Or, "Why parallel loops might slow down your code"

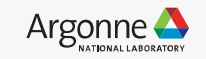

## Problem 1: variable capturing

int  $y = 1337$ ;

#### **#pragma omp parallel for**

for (int  $i = 0$ ;  $i < N$ ;  $i++$ )  $g(y, i)$ ;

 $g(y, y)$ ;

#### Input program:  $Output$  input program:  $Output$  in  $Description$

#### **#pragma omp parallel for**

for (int  $i = 0$ ;  $i < N$ ;  $i++$ ) g(1337, i); g(1337, 1337);

#### Clang output:

int  $y = 1337$ ; call fork parallel(fn, &y);  $q(y, y)$ ;

#### GCC output:

int  $y = 1337$ ; call fork parallel(fn, &y); g(1337, 1337);

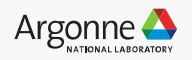

## Solution 1: variable privatization

int  $y = 1337$ ;

#### **#pragma omp parallel for**

for (int  $i = 0$ ;  $i < N$ ;  $i++$ )  $g(y, i)$ ;  $g(y, y)$ ;

### Clang output:

int  $y = 1337$ ; call fork parallel(fn, &y);  $q(y, y)$ ;

int  $y = 1337$ ;  $y = y$ ; **#pragma omp parallel for**  for (int  $i = 0$ ;  $i < N$ ;  $i++$ ) Input program:  $Output$  input program:  $Output$  input program:  $Output$  input  $Description$ 

> $g(y|p, i);$ g(1337, 1337);

#### Clang output:

int y  $p = 1337$ ; call fork\_parallel(fn, &y p); g(1337, 1337);

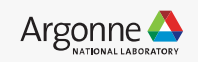

## Problem 2: alias information

```
void work(int i, int *In) {
```
...

}

```
void foo(int * restrict In) {
  #pragma omp parallel for
 for (int i = 0; i < N; i++)
   work(i, In);
}
```

```
void work(int i,
            int * restrict In) {
 ...
}
```

```
void foo(int * restrict In) {
  #pragma omp parallel for
 for (int i = 0; i < N; i++)
  work(i, In);
}
```
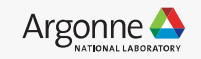

## Problem 2: alias information (con't)

```
void work(int i, int *In) {
```
**#critical**

 $*In = *In + i;$ 

#### **#barrier**

**#critical**

 $*In = *In + i;$ 

}

void work(int i,

int  $*$  restrict In) {

**#critical**  $*In = |*In + i;$ 

**#barrier**

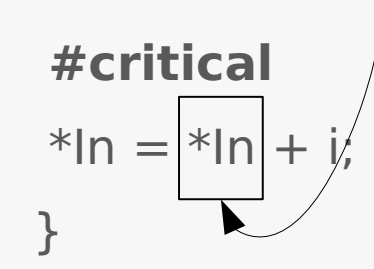

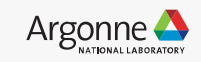

## Solution 2: alias information propagation

void work(int i, int \*In) { **#critical**  $*In = *In + i;$ **#barrier #critical**  $*In = *In + i;$ }

void work(int i, int  $*$  restrict In) { **#critical**  $*In = *In + i;$ 

**#barrier (use In)**

**#critical**  $*In = *In + i;$ }

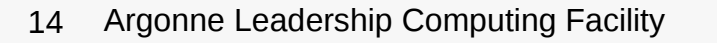

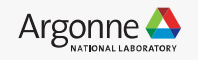

## Problem 3: (implicit) barriers

void copy(float\* dst, float\* src, int N) {

### **#pragma omp parallel for**

```
for(int i = 0; i < N; i++)
 dst[i] = src[i];
```
}

...

```
void compute_step_factor(int nelr, float* vars,
                float* areas, float* sf) {
```
#### **#pragma omp parallel for**

```
for (int blk = 0; blk < nelr / block_length; ++blk) {
```
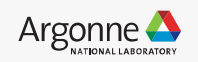

## Problem 3: (implicit) barriers (con't)

```
for (int i = 0; i < iterations; i++) {
 \text{copy}(old \text{ vars}, \text{vars}, \text{nelr} * \text{NVAR});compute_step_factor(nelr, vars, areas, sf);
 for (int j = 0; j < RK; j++) {
   compute flux(nelr, ese, normals, vars, fluxes, ff vars,
            ff_m_x, ff_m_y, ff_m_z, ff_dnergy);
   time_step(j, nelr, old_vars, vars, sf, fluxes);
  }
```
}

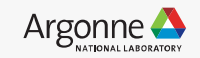

## Problem 3: (implicit) barriers (con't)

```
for (int i = 0; i < iterations; i++) {
  #pragma omp parallel for // copy
 for (...) { /* write old_vars, read vars */ }
  #pragma omp parallel for // compute_step_factor
 for (...) { /* write sf, read vars & area */ }
 for (int j = 0; j < RK; j++) {
  #pragma omp parallel for // compute_flux
  for (...) { /* write fluxes, read vars & ... */ }
```
...

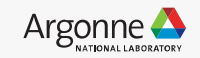

## Solution 3: region expansion & barrier elimination

#### **#pragma omp parallel**

```
for (int i = 0; i < iterations; i++) {
```
### #pragma omp for nowait  $\frac{1}{2}$  (*l*) copy

for  $(...)$  {  $/*$  write old vars, read vars  $*/$  }

### **#pragma omp for // compute\_step\_factor nowait**

```
for (...) { /* write sf, read vars & area */ }
```

```
for (int j = 0; j < RK; j++) {
```
### **#pragma omp for // compute\_fuu**

```
for (...) { /* write fluxes, read vars & ... */ }
```

```
 ...
```
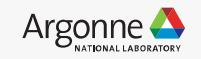

## Parallel-IR Optimizations

● Explore optimizations on different Parallel-IR representations.

- We want to collect evidence for
	- ❖ **cost** (implementation & compile time),
	- ❖ **effectiveness** (runtime improvements),
	- ❖ **integration & reusability** (in the pipeline),
	- ❖ **limitations** (that are unreasonable to work around).

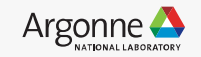

## Parallel-IR Optimizations Passes

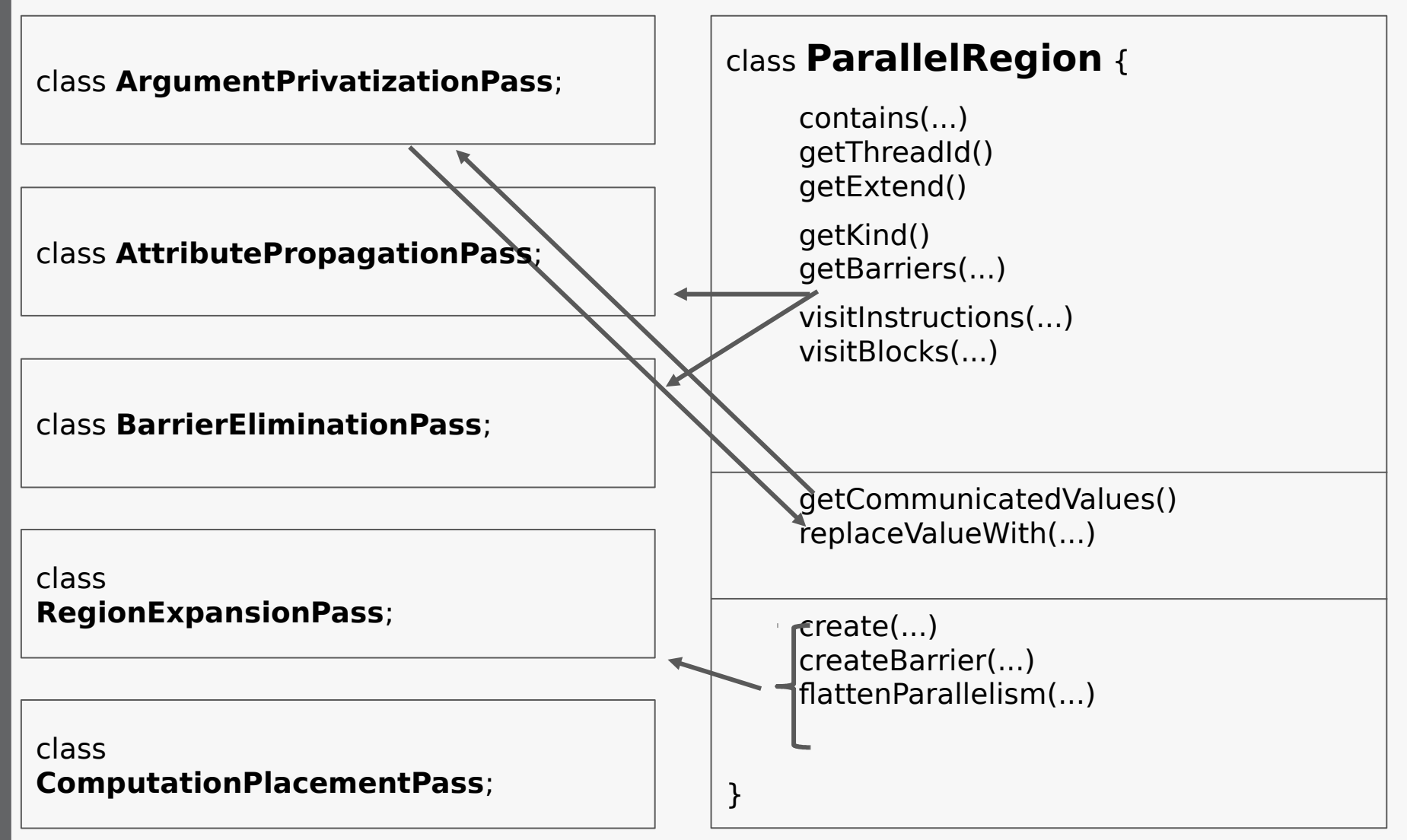

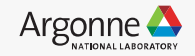

## Parallel-IR Representations

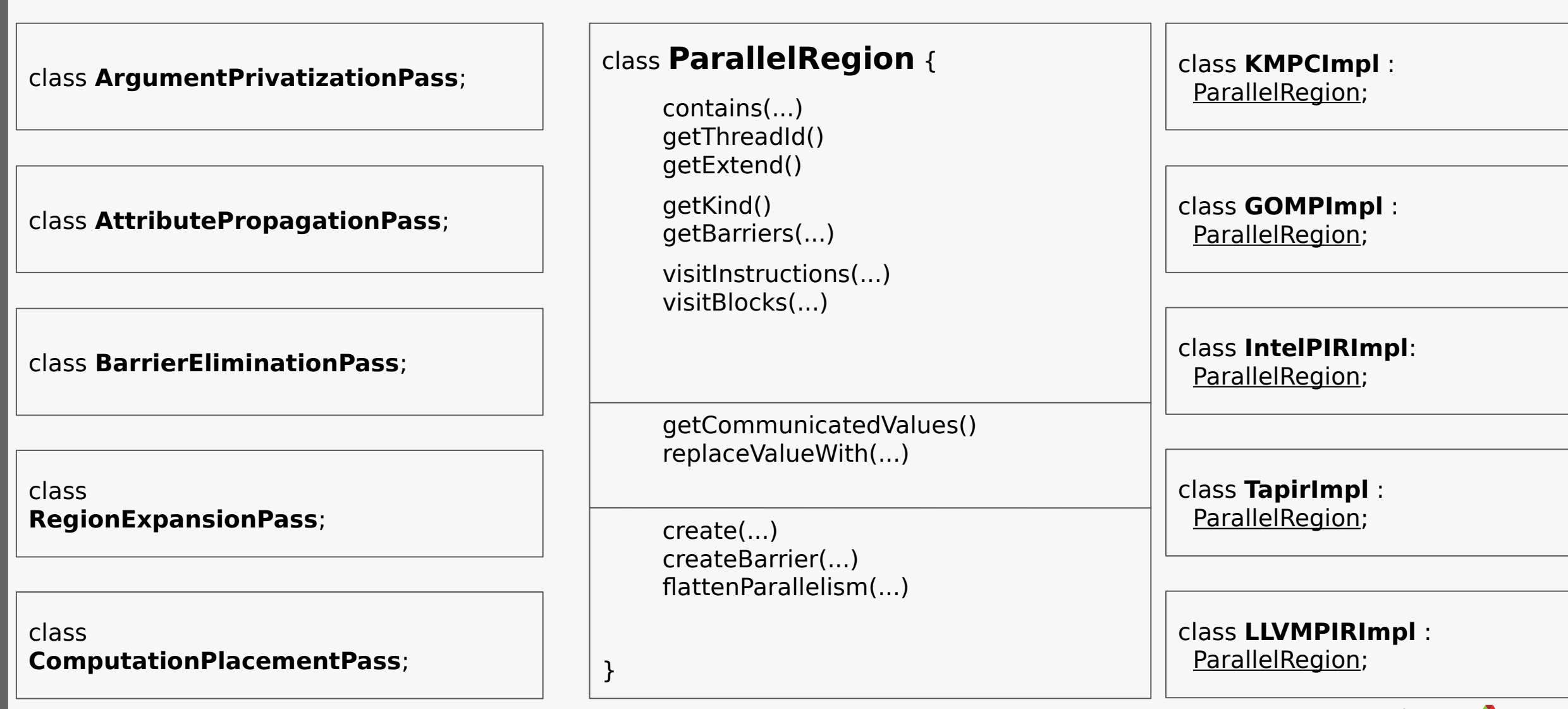

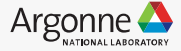

## Parallel-IR Representations

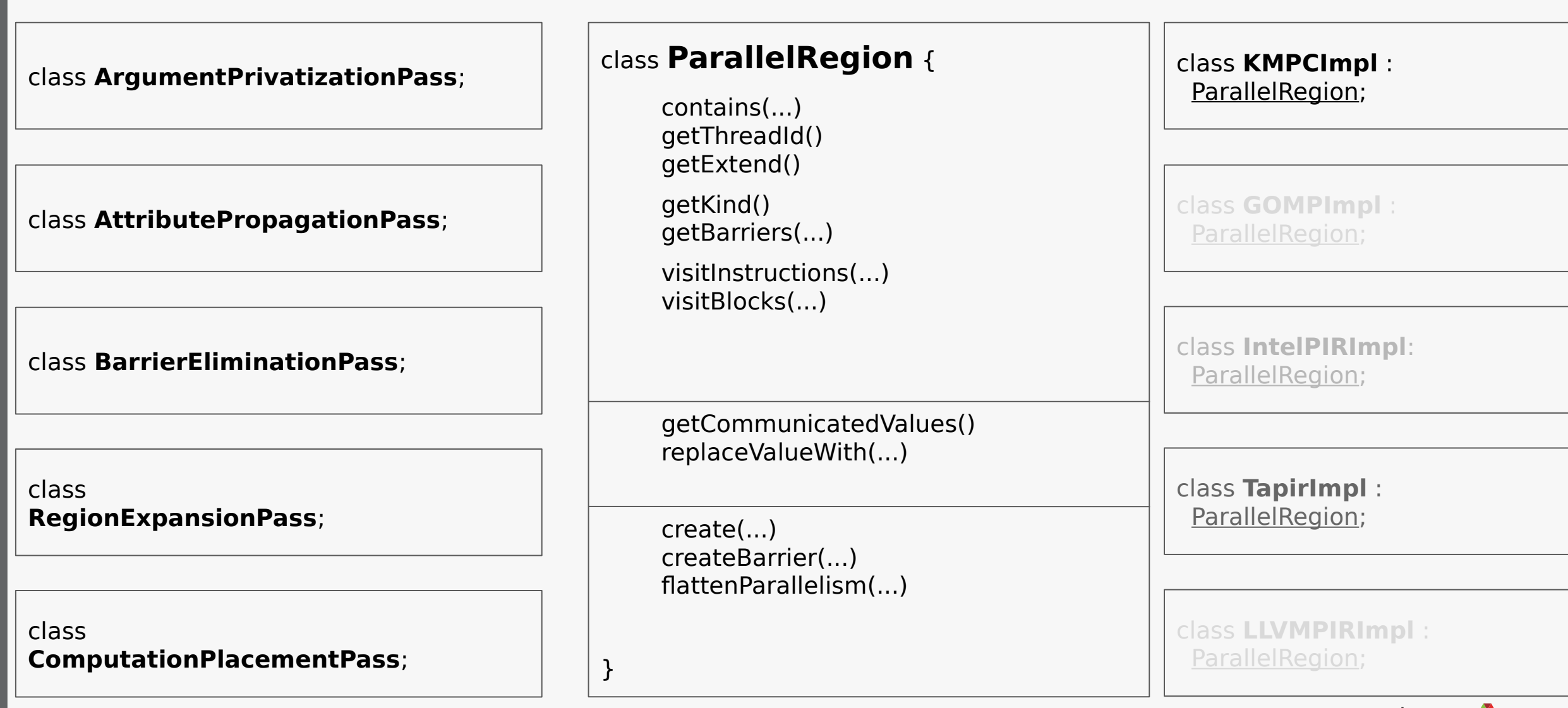

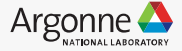

### Example 1: Rodinia - hotspot3D

```
#pragma omp parallel
 int count = \theta:
 float *tIn = In, *tOut = Out;#pragma omp master
 printf("%d threads running \n", omp_get_num_threads ());
 do \{int z;
#pragma omp for
   for (z = 0; z < nz; z++) {
     int y;
      for (y = 0; y < ny; y++) {
        int x;
       for (x = 0; x < nx; x++) {
          int c, w, e, n, s, b, t;
          c = x + y * nx + z * nx * ny;w = (x == 0) ? c : c - 1;e = (x == nx - 1) ? c : c + 1;
          n = (v == 0) ? c : c - nx;
          s = (y == ny - 1) ? c : c + nx;
          b = (z == 0) ? c : c - nx * ny;
          t = (z == nz - 1) ? c : c + nx * ny;
          tOut[c] = cc * tIn[c] + cw * tIn[w] + ce * tIn[e] +cs * tIn[s] + cn * tIn[n] + cb * tIn[b] +ct * tIn[t] + (dt/Cap) * pIn[c] + ct * a;
   float *t = tIn, tIn = tOut;
   t0ut = t;while (++count < numiter);
```
23 Argonne Leadership Computing Facility

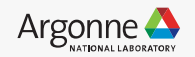

### Example 1: Rodinia - hotspot3D

./3D 512 8 100 ../data/hotspot3D/power\_512x8 ../data/hotspot3D/temp\_512x8

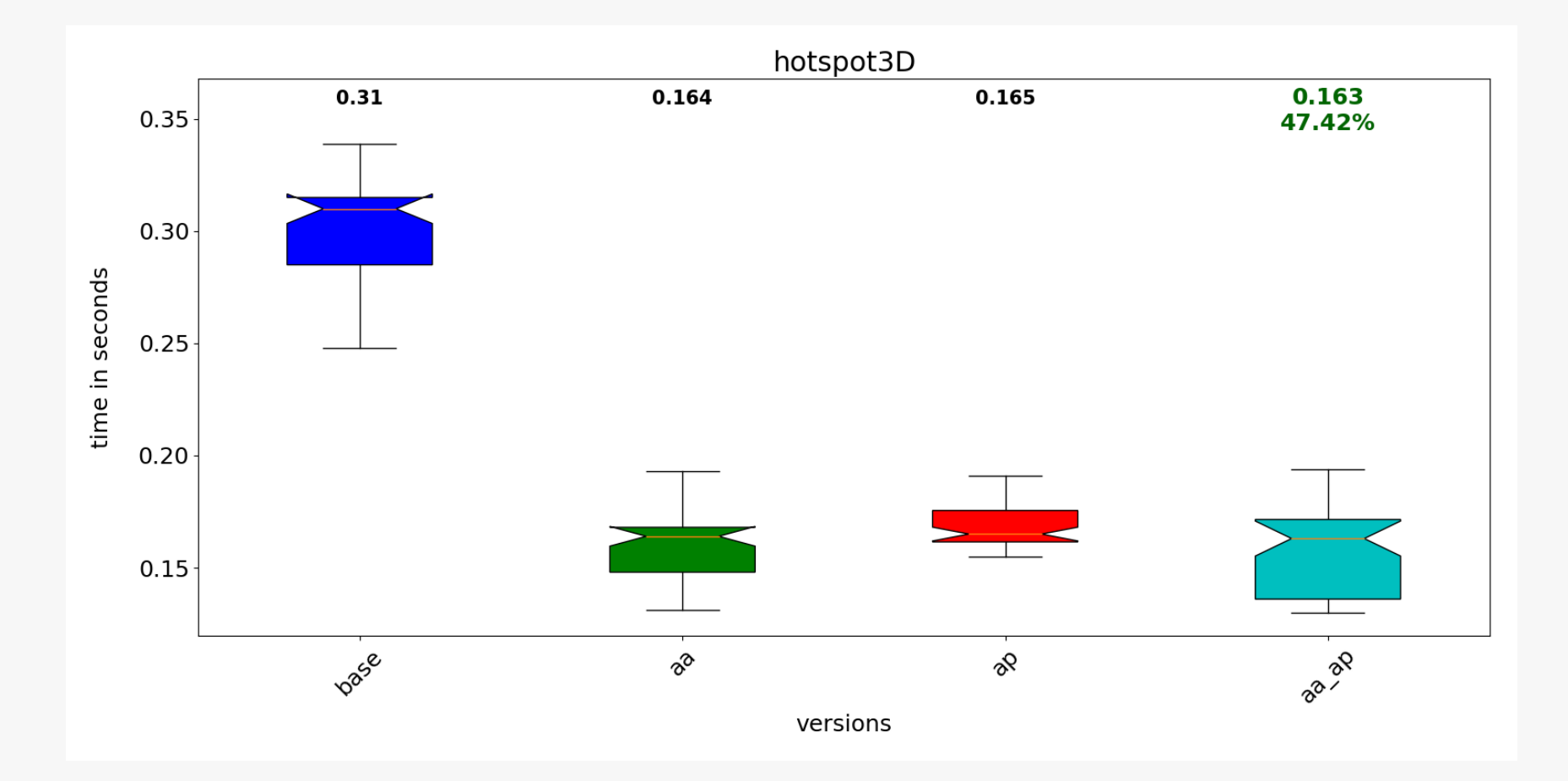

Intel core i9, 10 cores, 20 threads, 51 runs, with and without

- $aa \Rightarrow a$  alias attribute propagation
- $ap \Rightarrow$  argument privatization
- 24 Argonne Leadership Computing Facility

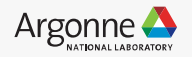

## Example 2: Rodinia - srad\_v2

```
#pragma omp parallel for shared(J, dN, dS, dW, dE, c, rows, \
  cols, iN, iS, jW, jE) private(j, k, Jc, G2, L, num, den, qsqr)
for (int i = 0; i < rows; i + +) {
  ...
}
#pragma omp parallel for shared(J, c, rows, cols, lambda)
                  private(i, j, k, D, cS, cN, cW, cE)
for (int i = 0; i < rows; i + +) {
```
...

}

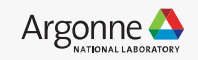

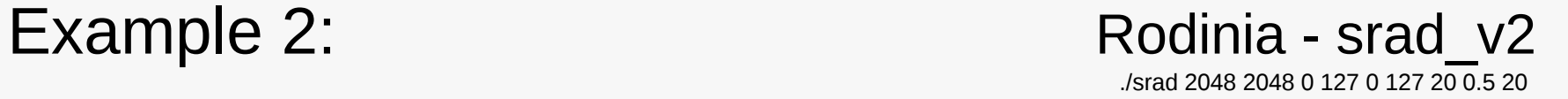

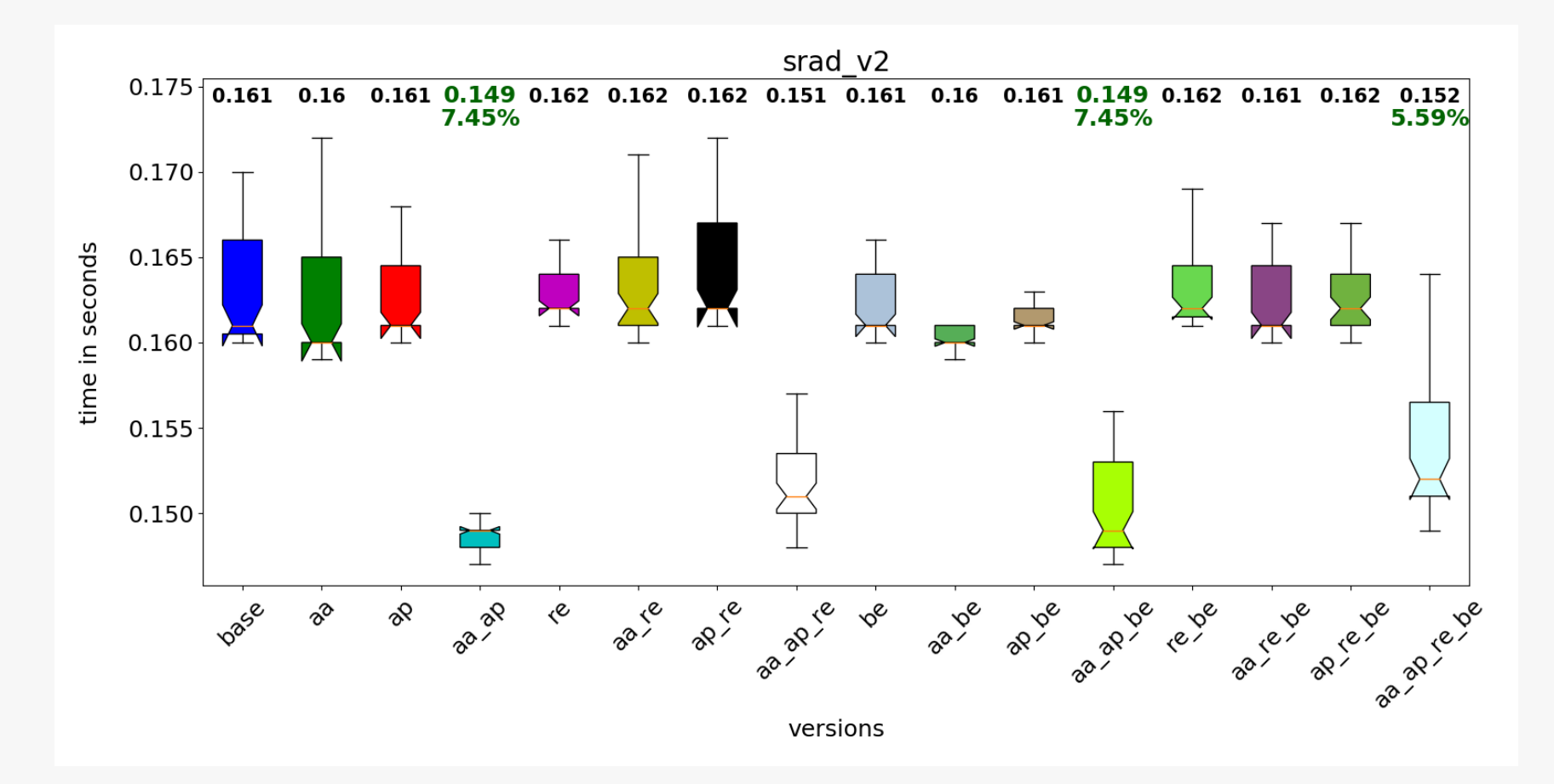

Intel core i9, 10 cores, 20 threads, 51 runs, with and without

- $aa \Rightarrow a$  alias attribute propagation
- $ap \Rightarrow$  argument privatization
- $re$  => region expansion
	- $be$  => barrier elimination

26 Argonne Leadership Computing Facility

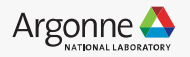

## Example 3: Rodinia - cfd

}

}

```
for (int i = 0; i < iterations; i++) {
  copy(old_vars, vars, nelr * NVAR);
 compute_step_factor(nelr, vars, areas, sf);
 for (int j = 0; j < RK; j++) {
  compute_flux(nelr, ese, normals, vars, fluxes, ff_vars,
           ff_m_x, ff_m_y, ff_m_z, ff_dnergy);
  time_step(j, nelr, old_vars, vars, sf, fluxes);
```
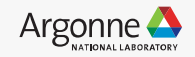

Example 3: Rodinia - cfd

#### **#pragma omp parallel**

for (int  $i = 0$ ;  $i <$  iterations;  $i++$ ) {

### **#pragma omp for nowait // copy**

```
for (...) { /* write old_vars, read vars */ }
```
#### **#pragma omp for nowait // compute\_step\_factor**

```
for (...) { /* write sf, read vars & area */ }
```

```
for (int j = 0; j < RK; j++) {
```
### **#pragma omp for // compute\_fuu**

```
for (...) { /* write fluxes, read vars \&... */ }
```

```
 ...
```
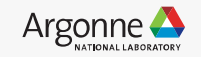

## Example 3: Rodinia - cfd

cfd fvcorr.domn.193K

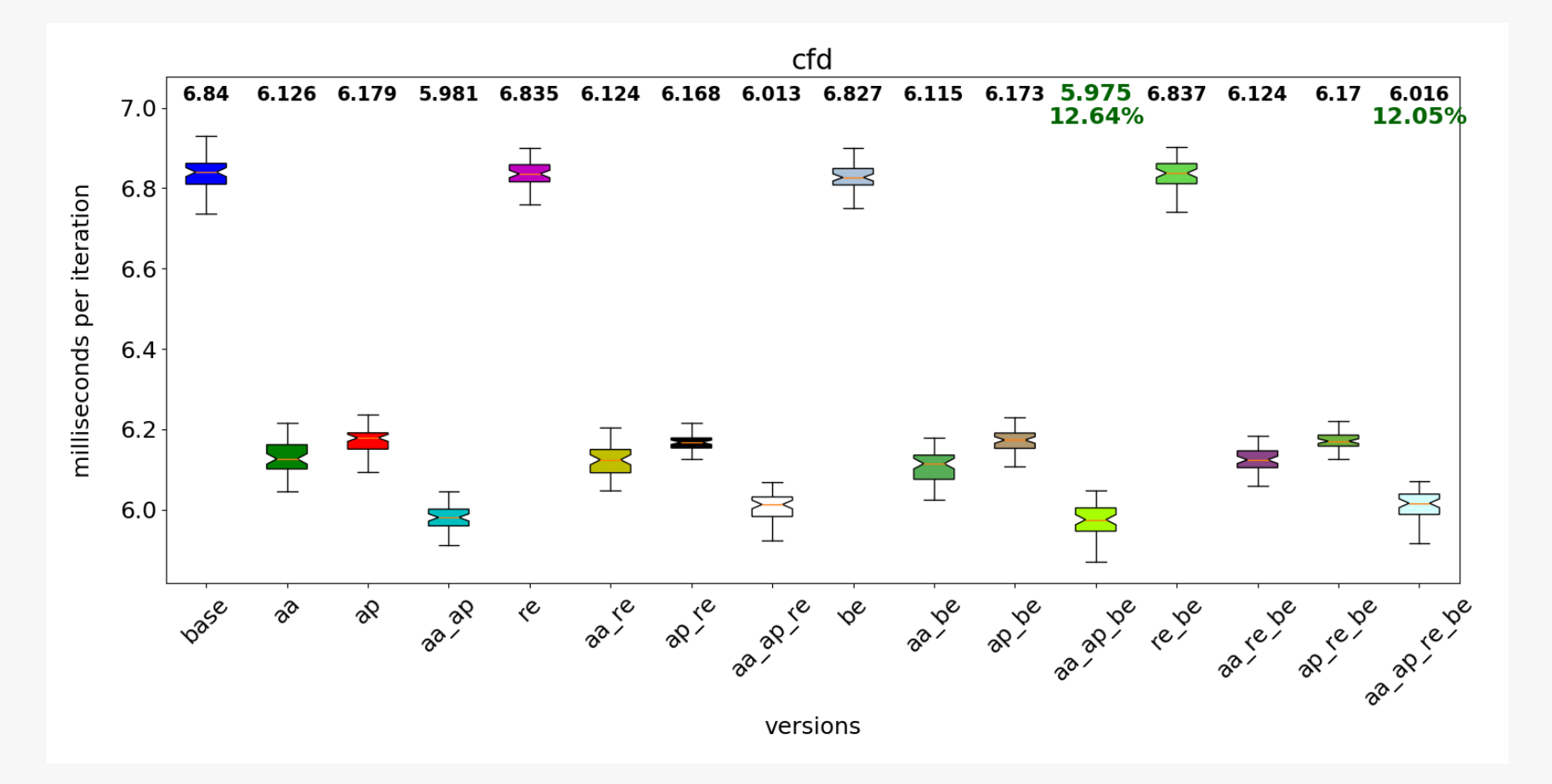

Intel core i9, 10 cores, 20 threads, 51 runs, with and without

- $aa \Rightarrow a$  alias attribute propagation
- $ap \Rightarrow$  argument privatization
- $re$  => region expansion
- $be$  => barrier elimination

29 Argonne Leadership Computing Facility

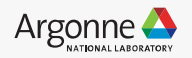

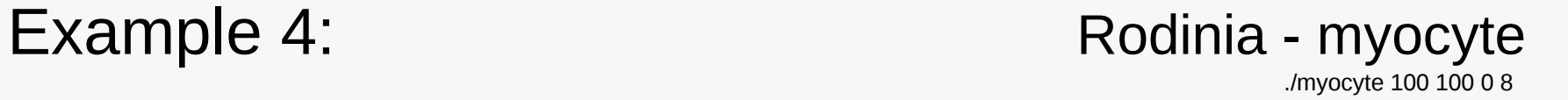

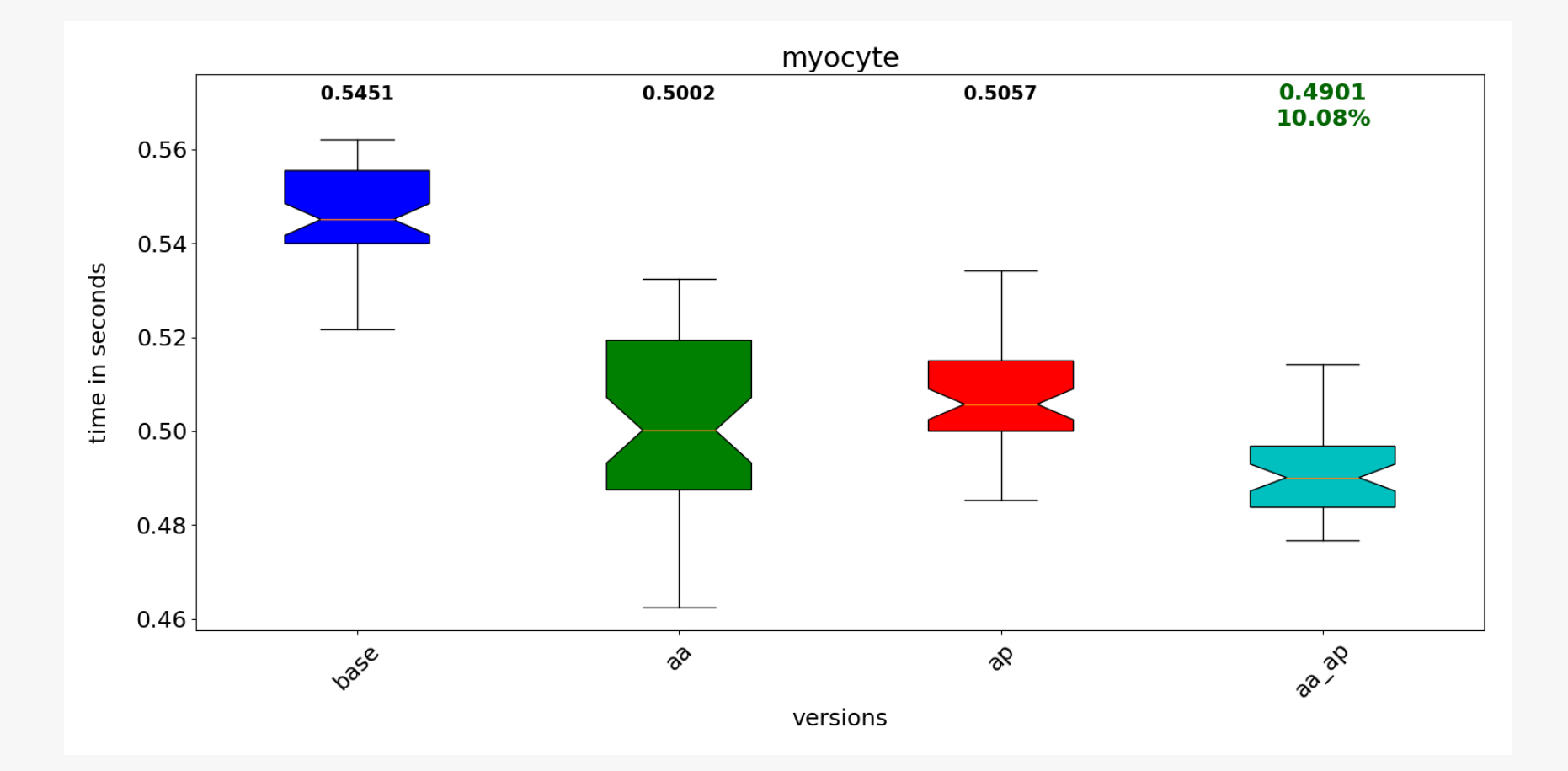

 $re$  => region expansion  $be$  => barrier elimination

Intel core i9, 10 cores, 20 threads, 51 runs, with and without

- $aa \Rightarrow a$  alias attribute propagation
- $ap \Rightarrow$  argument privatization
- 30 Argonne Leadership Computing Facility

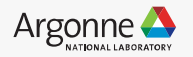

## Example 5: Rodinia - particlefilter

./particlefilter -x 128 -y 128 -z 10 -np 10000

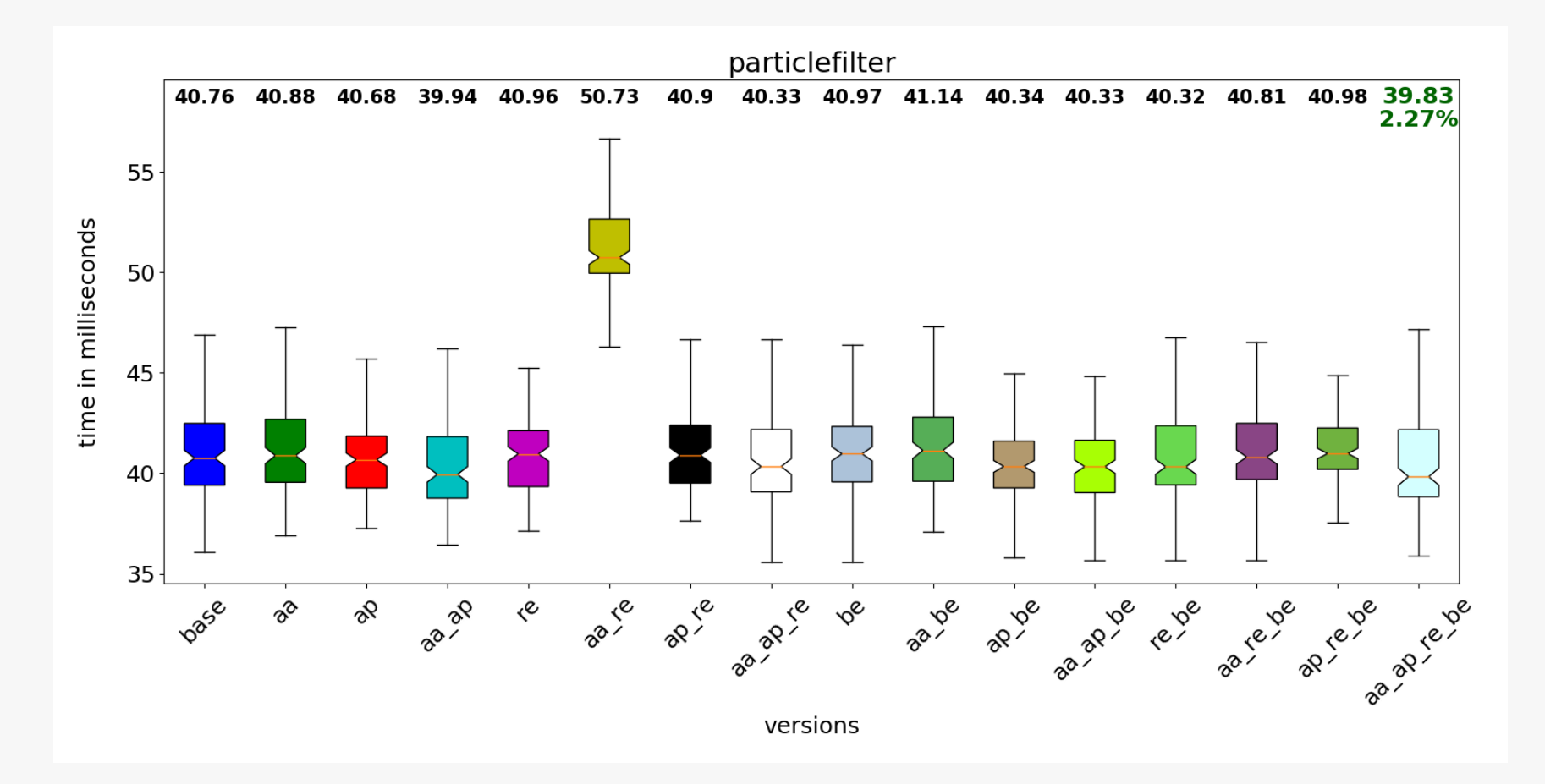

 $re$  => region expansion  $be$  => barrier elimination

Intel core i9, 10 cores, 20 threads, 151 runs, with and without

- $aa \Rightarrow a$  alias attribute propagation
- $ap \Rightarrow$  argument privatization
- 31 Argonne Leadership Computing Facility

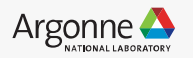

### Example 6: Rodinia - needleman-wunsch

 $re$  => region expansion  $be$  => barrier elimination

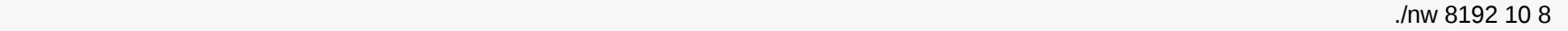

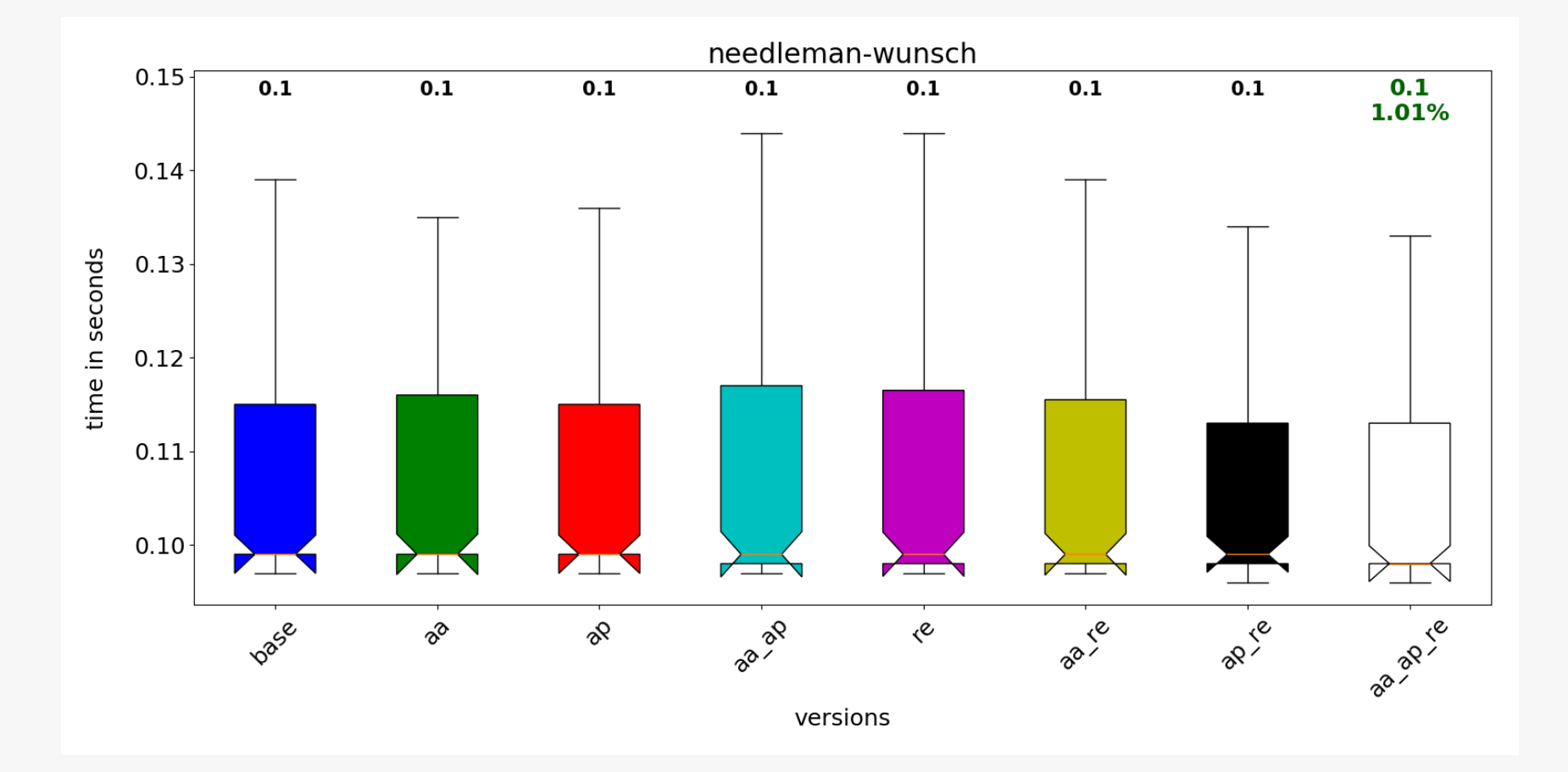

Intel core i9, 10 cores, 20 threads, 151 runs, with and without

- $aa \Rightarrow a$  alias attribute propagation
- $ap \Rightarrow$  argument privatization
- 32 Argonne Leadership Computing Facility

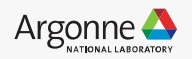

#### Example 7: Rodinia - pathfinder ./pathfinder 40000 40000

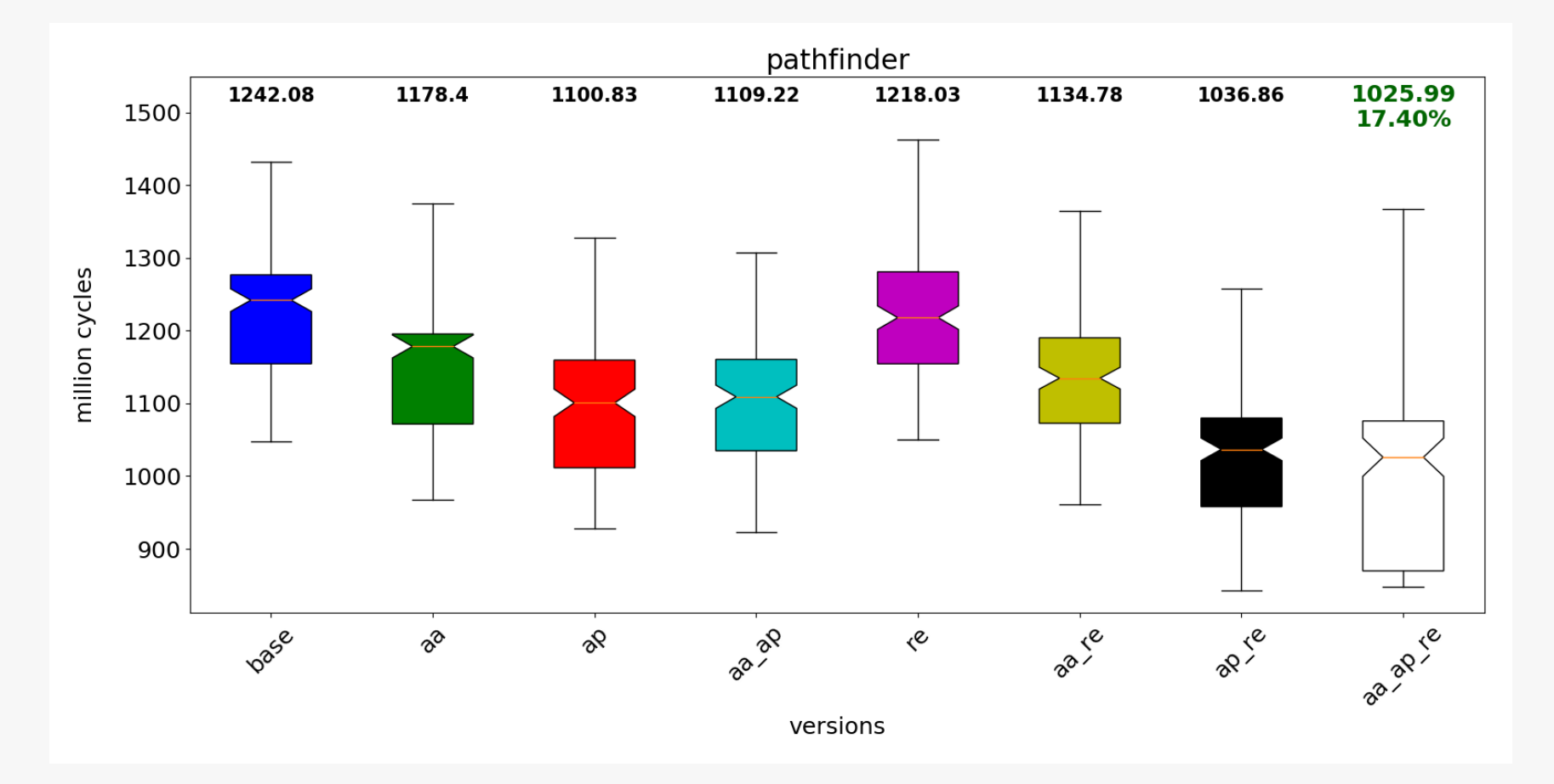

Intel core i9, 10 cores, 20 threads, 151 runs, with and without

- $aa \Rightarrow a$  alias attribute propagation
- $ap \Rightarrow$  argument privatization
- $re$  => region expansion
- $\bullet$  be => barrier elimination

33 Argonne Leadership Computing Facility

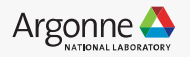

## **What Intel Has Been Working On...**

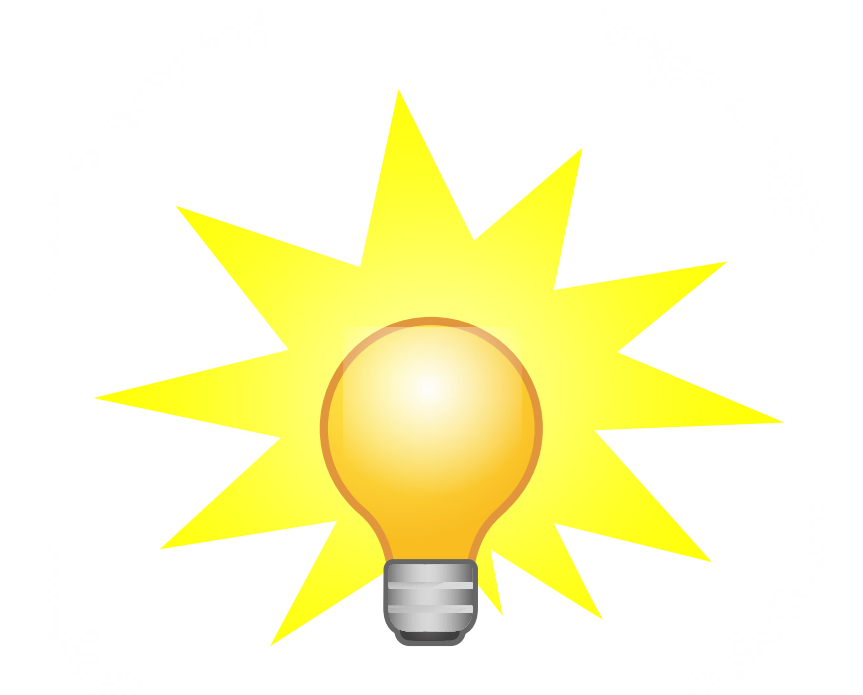

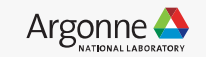

## IR-Region Annotation RFC State (Intel and ANL)

- Updated language agnostic LLVM IR extensions based on LLVM Token and OperandBundle representation (based on feedback from Google and Xilinx).
	- **def int\_directive\_region\_entry : Intrinsic<[llvm\_token\_ty],[], []>;**
	- **def int\_directive\_region\_exit : Intrinsic<[], [llvm\_token\_ty], []>;**
	- **def int\_directive\_marker : Intrinsic<[llvm\_token\_ty],[], []>;**
- Implemented explicit parallelization, SIMD vectorization and offloading in the LLVM middleend based on IR-Region annotation for C/C++.
- Leveraged the new parallelizer and vectorizer for OpenCL explicit parallelization and vectorization extensions to build autonomous driving workloads.

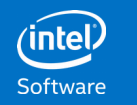

## IR-Region Annotation Usage Examples

```
#pragma omp target device(1) if(a) \setminus map(tofrom: x, y[5:100:1])
   structured-block
%t0 = call token @llvm.directive.region.entry()
                                ["DIR.OMP.TARGET"(), 
                                                "QUAL.OMP.DEVICE"(1), 
                                               "QUAL.OMP.IF"(type @a), 
                                     "QUAL.OMP.MAP.TOFROM"(type *%x), 
                  "QUAL.OMP.MAP.TOFROM:ARRSECT"(type *%y,1,5,100,1)]
       structured-block
call void @llvm.directive.region.exit(token %t0)
                            ["DIR.OMP.END.TARGET"()]
                                                                        • Parallel region/loop/sections
                                                                        • Simd / declare simd 
                                                                        • Task / taskloop
                                                                        • Offloading: Target map(...)
                                                                        • Single, master, critical, atomics
                                                                          • … …
```
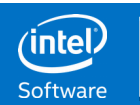

## 10000ft View: Intel® LLVM Compiler Architecture

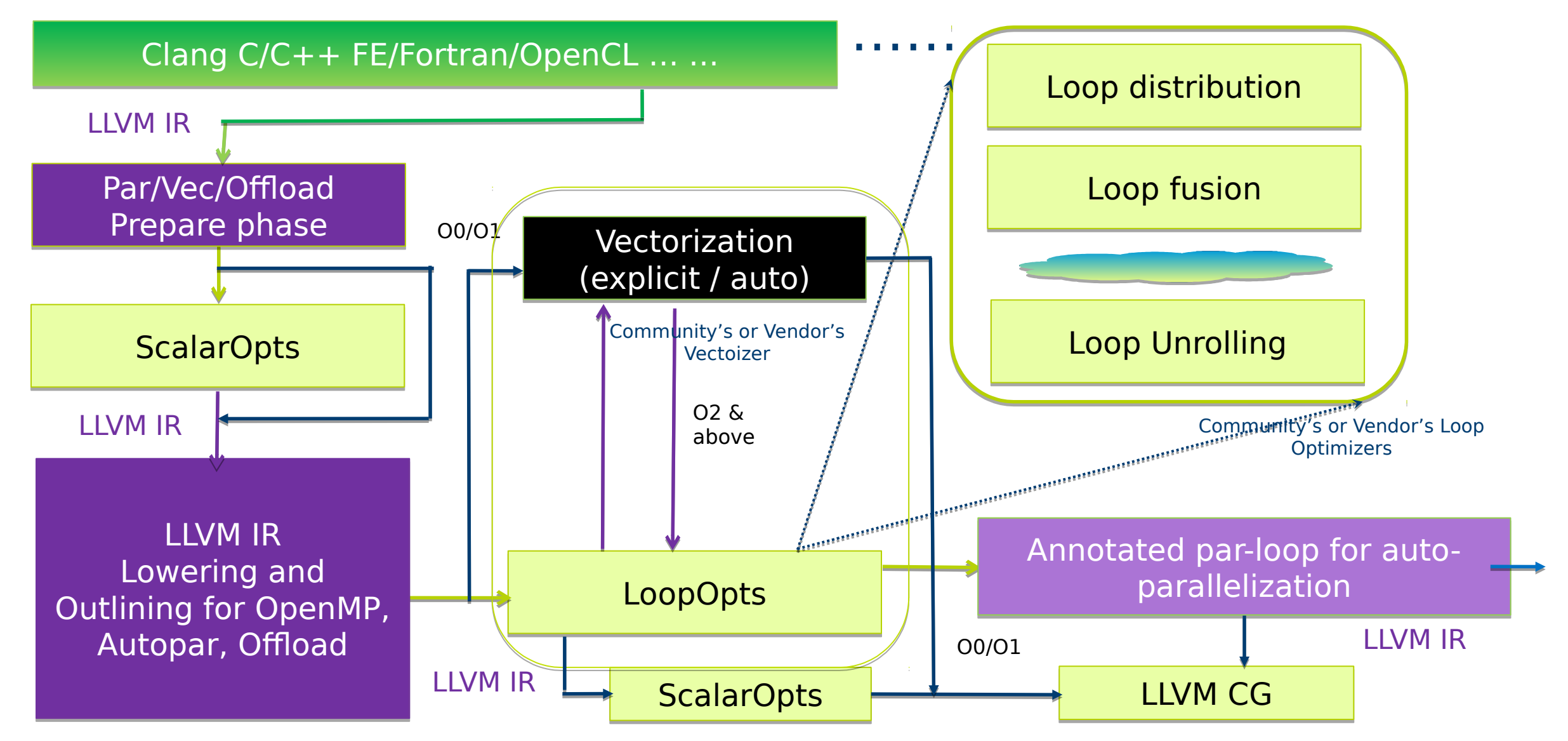

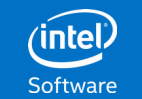

## W-Region Implementation

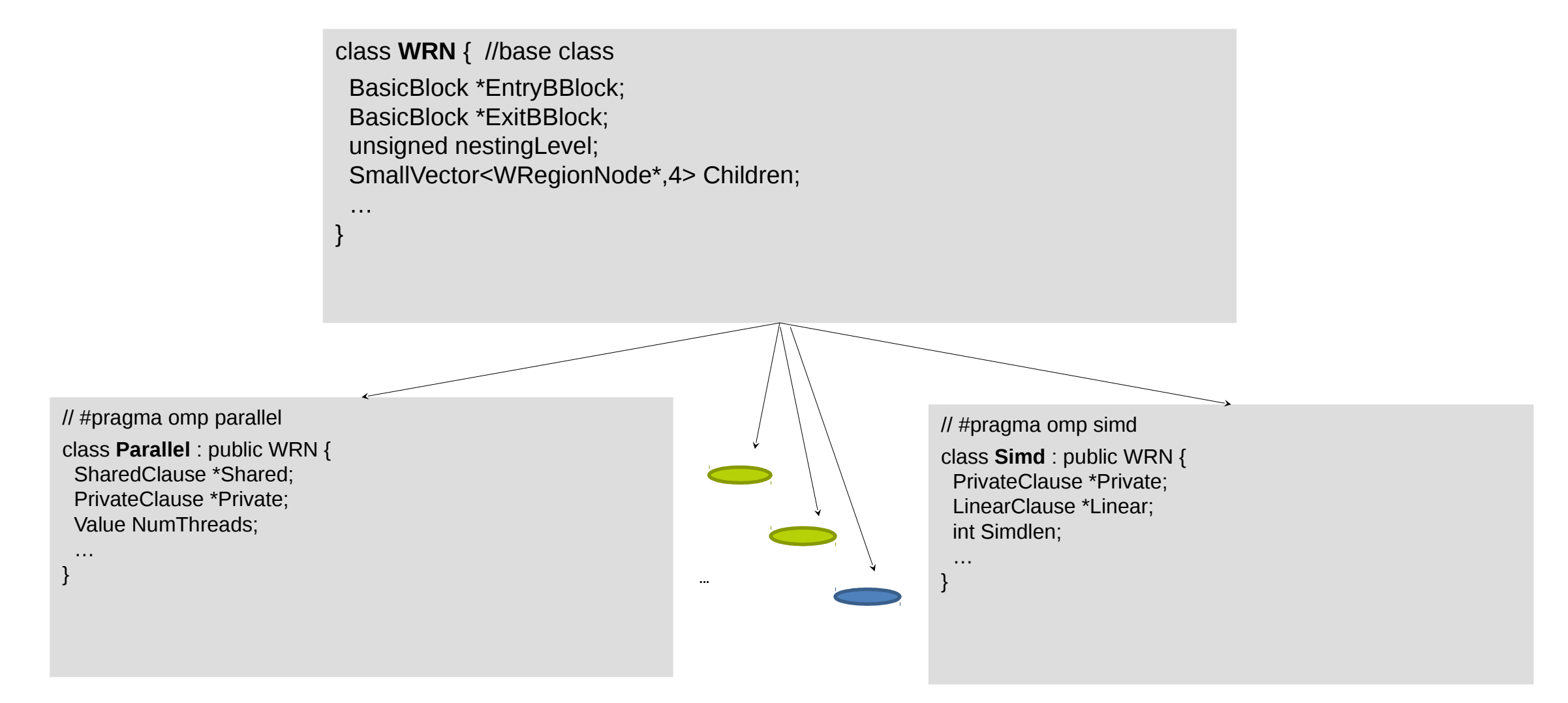

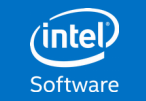

## **What LANL (+MIT, et al.) Has Been Working On...**

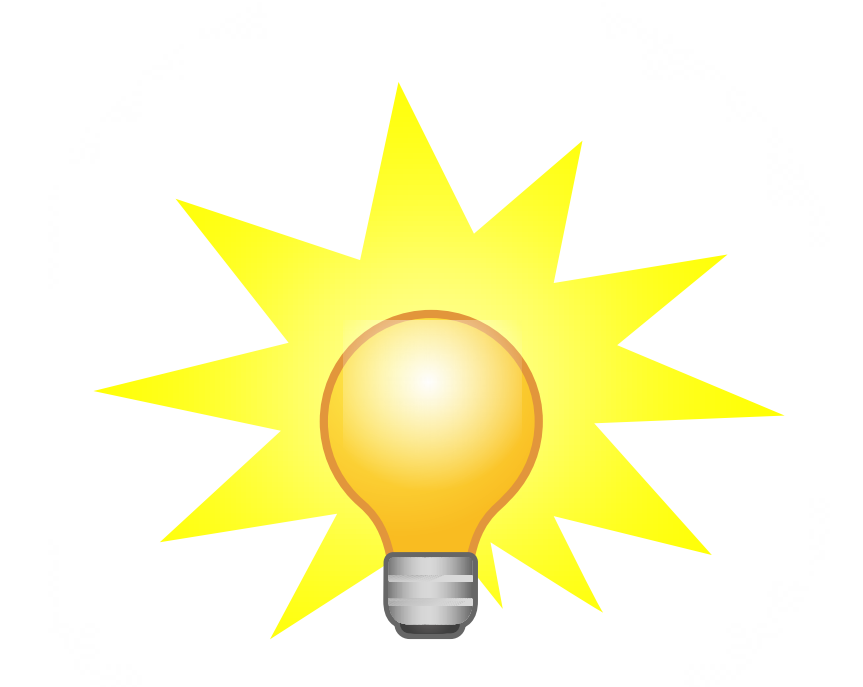

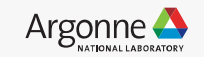

## OpenMP Tasks → Tapir

```
int fib(int n){
```

```
...
     #pragma omp task
      x = \text{fib}(n-1);
     #pragma omp task
      y = fib(n-2);
     #pragma omp taskwait
...
}
```

```
...
if.end:
   detach label %det.achd, label %det.cont
det.achd:
  \textdegree{}2 = load i32, i32* \textdegree{}3n.addr, align 4
  %sub = sub nsw i32 %2, 1%call = call i32 (ofib(i32 %sub)) store i32 %call, i32* %x, align 4
   reattach label %det.cont
det.cont:
   detach label %det.achd1, label %det.cont4
det.achd1:
  \frac{1}{2} = load i32, i32* \frac{1}{2} addr, align 4
  %sub2 = sub nsw i32 %3, 2%call3 = call i32 @fib(i32 %sub2)
   store i32 %call3, i32* %y, align 4
   reattach label %det.cont4
det.cont4:
   sync label %sync.continue
...
```
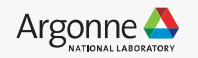

## OpenMP Task Results

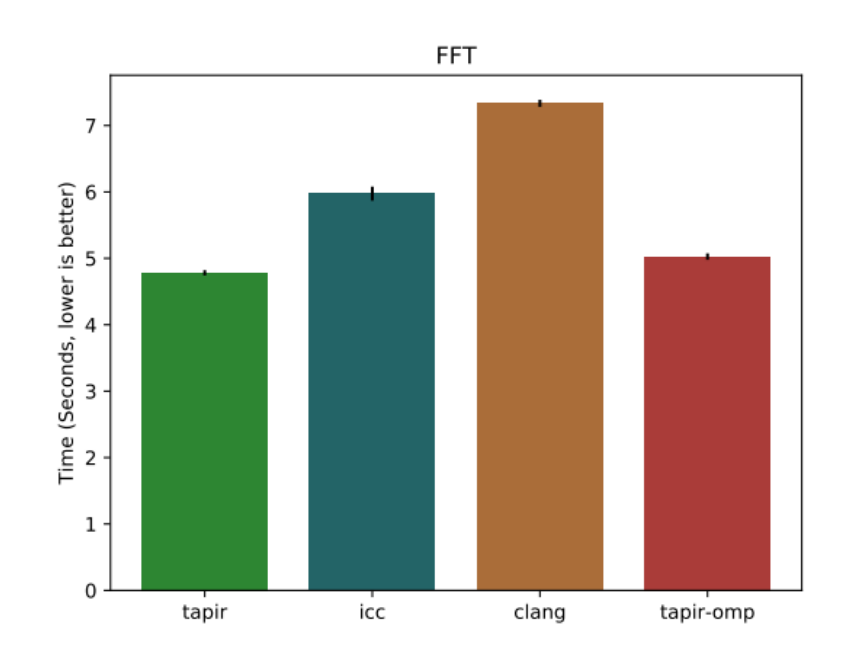

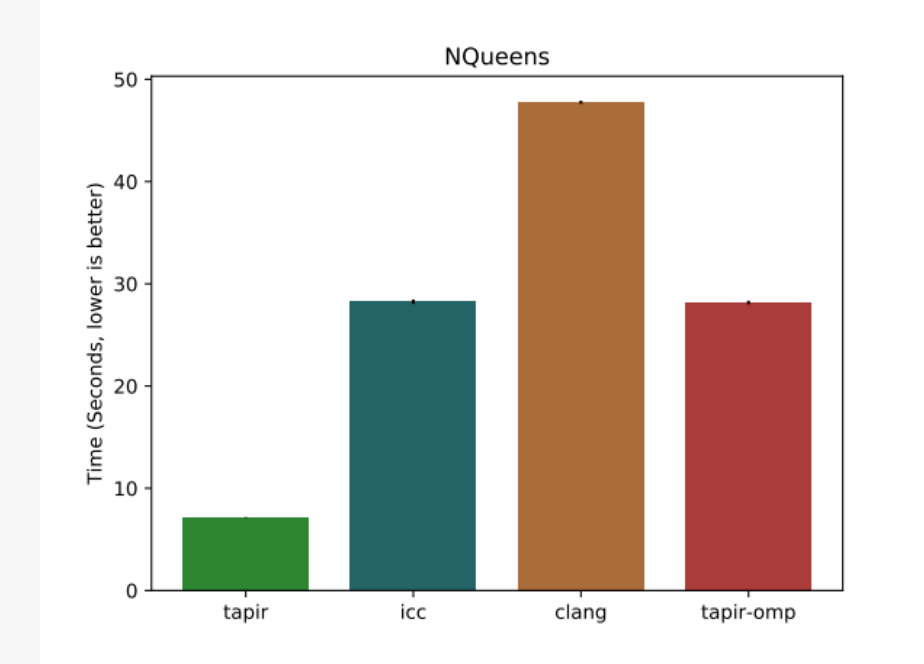

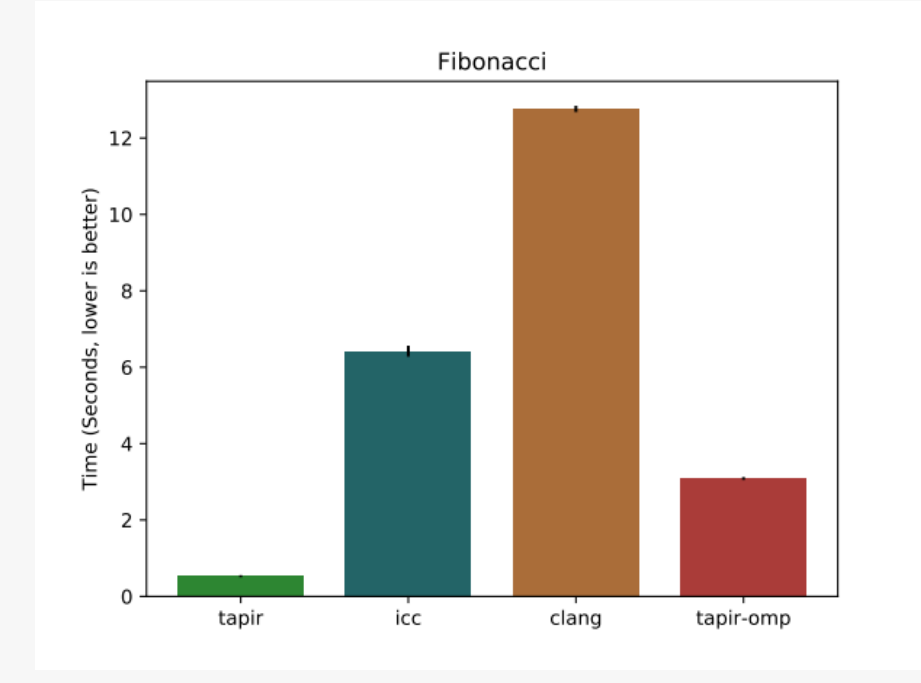

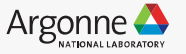

#### Acknowledgments

- ➔ The LLVM community (including our many contributing vendors)
- ➔ ALCF, ANL, and DOE
- ➔ ALCF is supported by DOE/SC under contract DE-AC02-06CH11357

This research was supported by the Exascale Computing Project (17-SC-20-SC), a collaborative effort of two U.S. Department of Energy organizations (Office of Science and the National Nuclear Security Administration) responsible for the planning and preparation of a capable exascale ecosystem, including software, applications, hardware, advanced system engineering, and early testbed platforms, in support of the nation's exascale computing imperative.

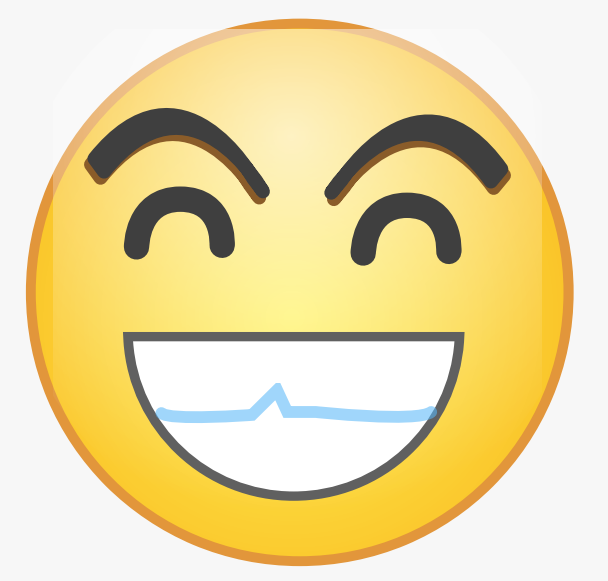

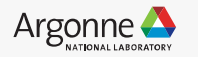